# Statistische Kenngrößen

*Die 25 Schüler der Klasse 5A haben die Mathe-App LUPUS getestet. Nun sollen sie die App bewerten. Jeder Schüler vergibt eine Schulnote für die App.*

*Das sind alle Noten der Klasse, in der Reihenfolge der Sitzordnung:*

#### *3 2 5 1 3 2 1 4 3 3 1 2 3 3 4 4 2 3 4 2 5 2 4 3 1*

#### **Urliste**

Die Aufzählung ist völlig **ungeordnet**. Diese Darstellung von Daten heißt **Urliste**.

#### **Absolute und relative Häufigkeit**

Eine Tabelle mit Häufigkeiten nennt man Häufigkeitstabelle.

Wie oft bestimmte Daten vorkommen, kann man mit einer Zahl angeben. Diese Zahl nennt man absolute Häufigkeit.

Der Anteil, den dieser Wert an der Gesamtzahl hat, heißt relative Häufigkeit.

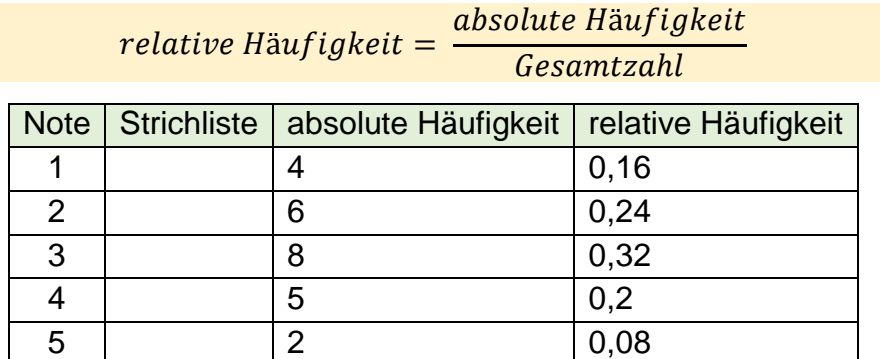

### **Median (Zentralwert)**

Der Median liegt genau in der Mitte der geordneten Liste, d.h. rechts und links vom Zentralwert stehen gleich viele Werte.

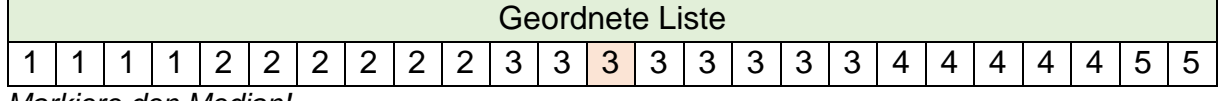

*Markiere den Median!*

### **Modus (Modalwert)**

Jener Wert, der am häufigsten in einer Datenerhebung vorkommt, nennt man Modalwert oder Modus.

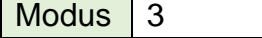

## **Minimum und Maximum**

Aus einer Liste oder einer Tabelle kann der kleinste Wert, das Minimum und der größte Wert, das Maximum ermittelt werden.

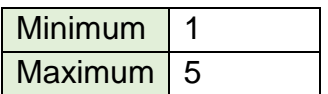

## **Spannweite**

Der Unterschied zwischen dem kleinsten Wert und dem größten Wert heißt Spannweite.

Spannweite 4

# **Arithmetisches Mittel**

Bildet man die Summe aus den Daten einer Liste und dividiert man anschließend diese Summe durch die Anzahl der Datenwerte, erhält man das arithmetische Mittel.

Arithmetischer Mittelwert = Summe der einzelnen Datenwerte **Anzahl an Datenwerten**  $\bar{X} = \frac{X_1 + X_2 + \dots + X_n}{X_1 + X_2 + \dots + X_n}$  $\overline{n}$ 

Arithmetisches Mittel 2,8

# **Diagramme**

Wenn man eine Reihe von Daten, Messwerten und ähnliches vor sich hat, kann man erst einmal nicht viel damit anfangen. Um eine solch große Datenmenge zu veranschaulichen gibt es Diagramme. Ein Diagramm stellt Daten bildlich dar.

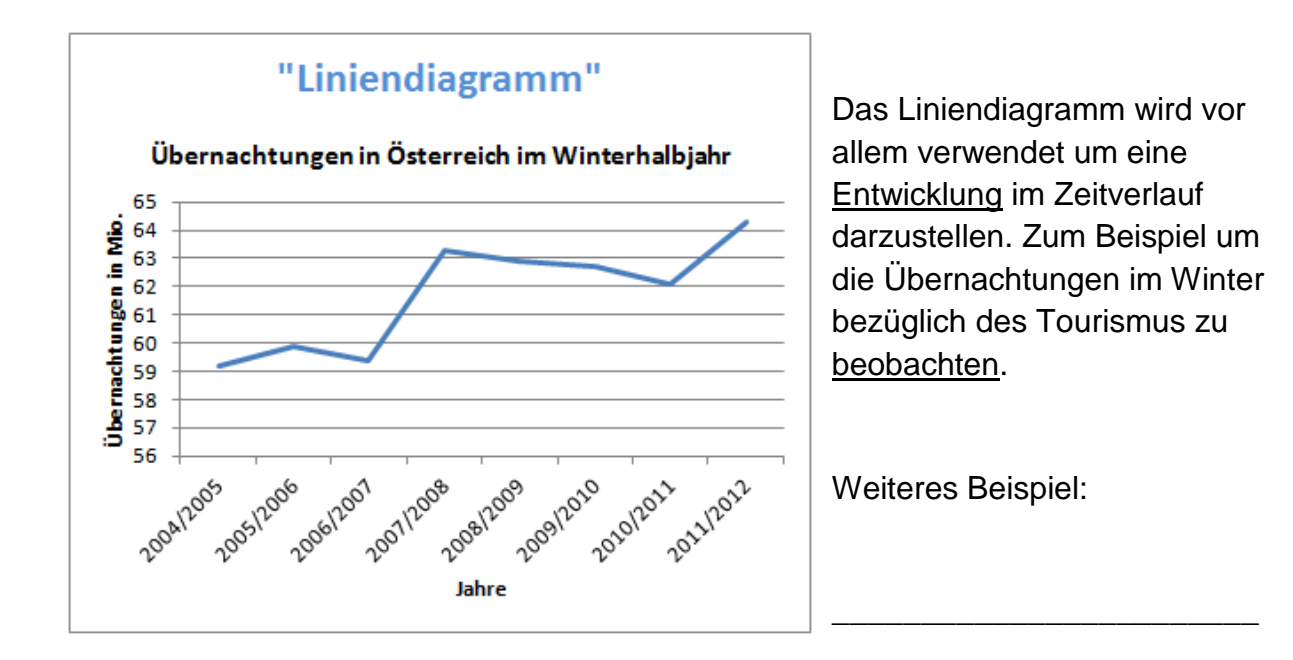

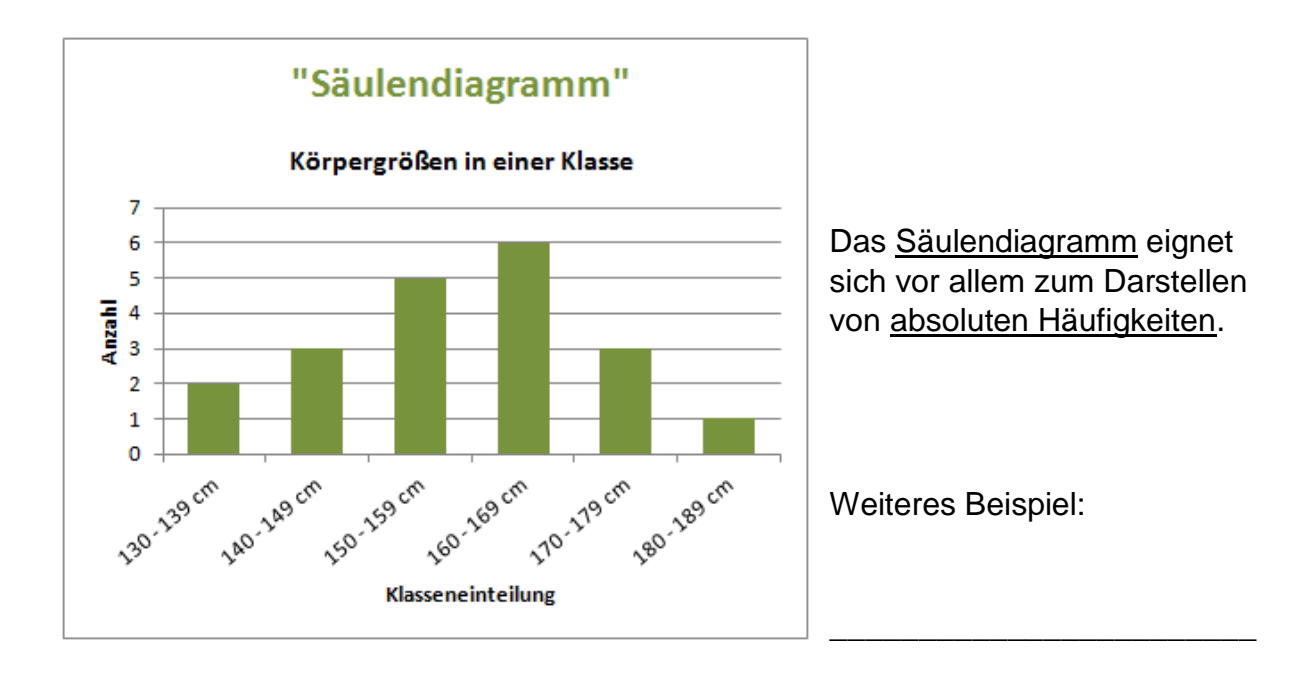

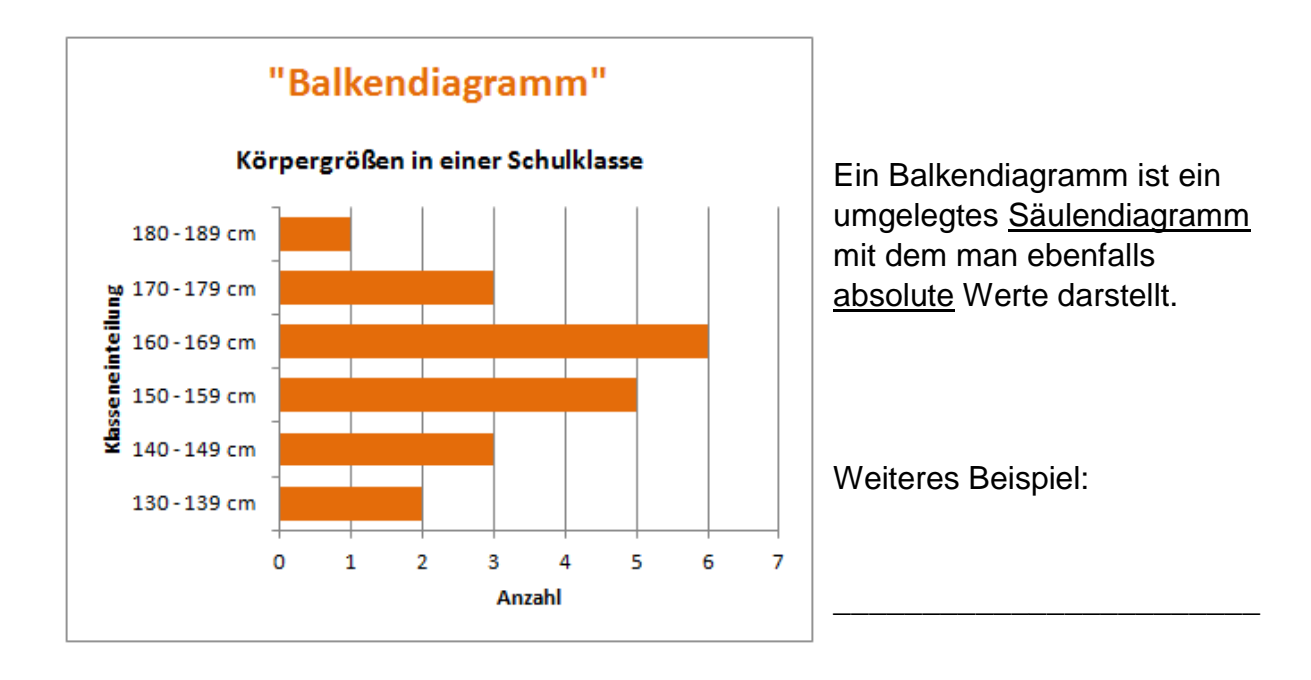

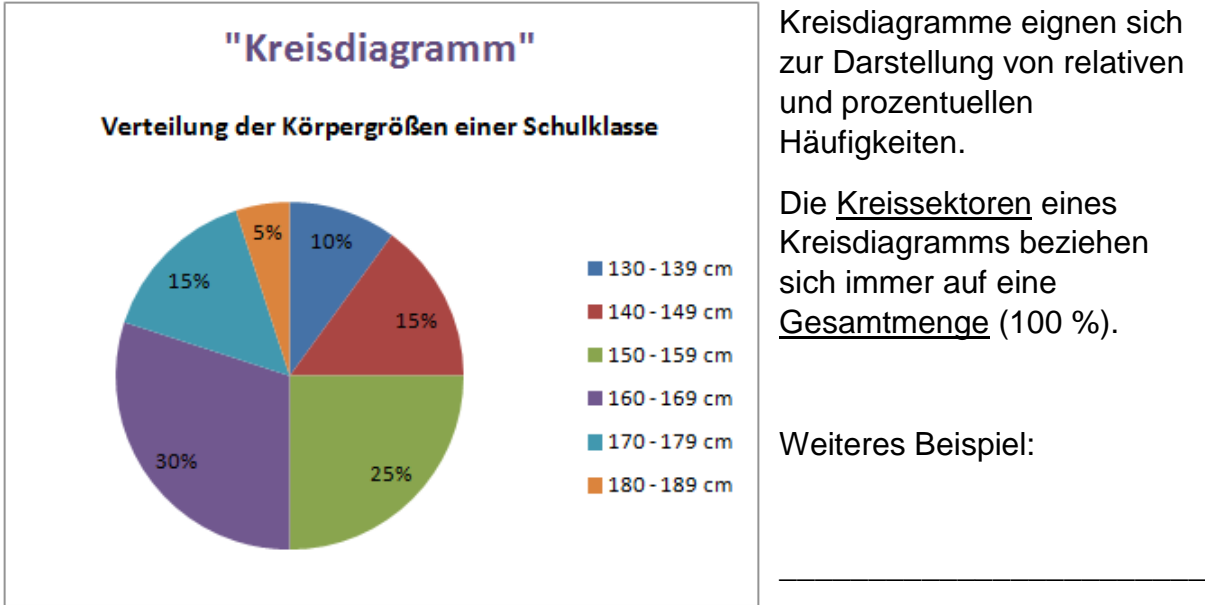

Kreisdiagramme eignen sich zur Darstellung von relativen und prozentuellen Häufigkeiten.

Die Kreissektoren eines Kreisdiagramms beziehen sich immer auf eine Gesamtmenge (100 %).

Weiteres Beispiel: